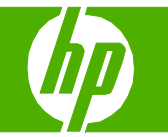

#### Programar un fax

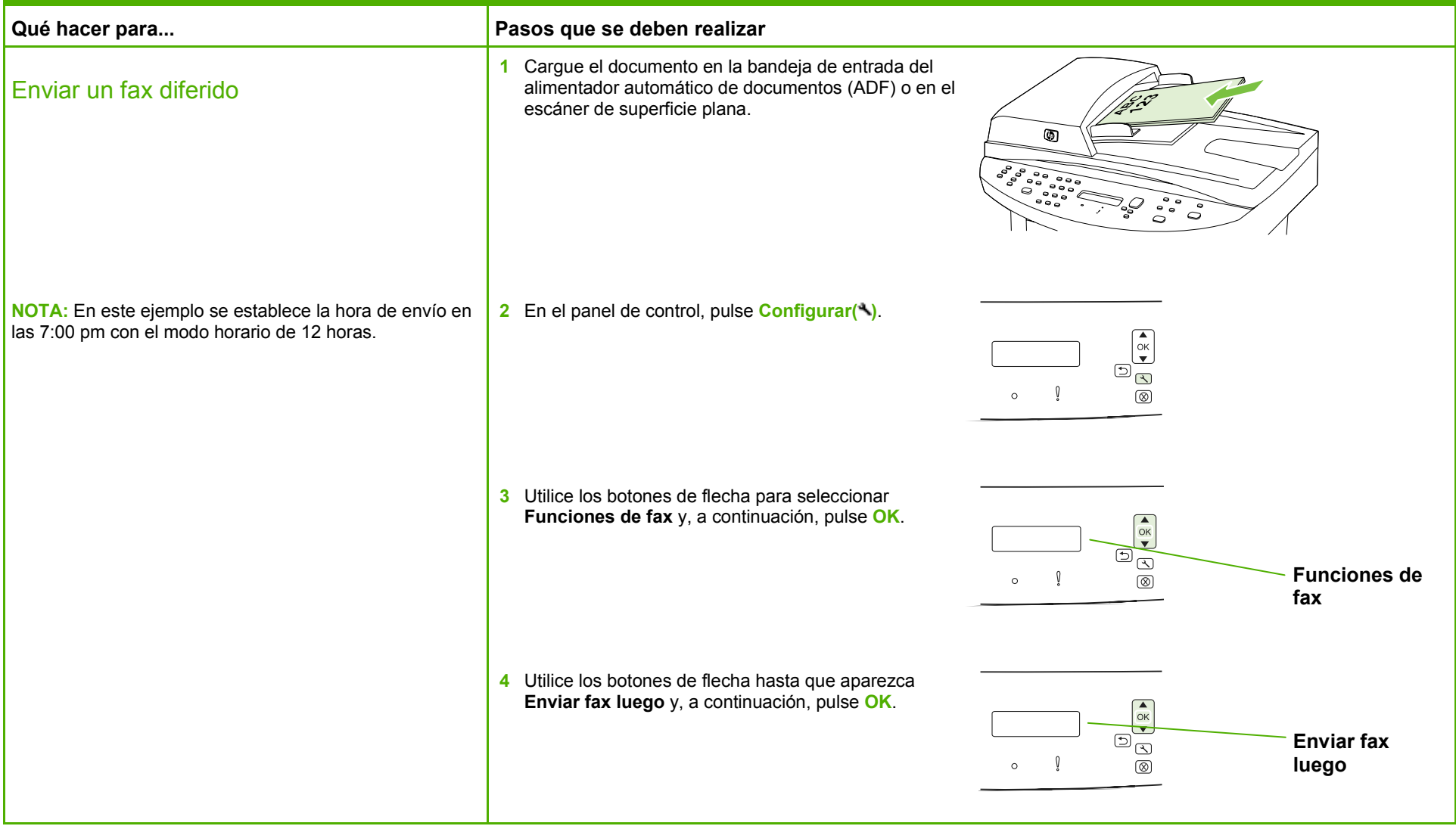

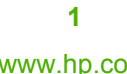

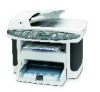

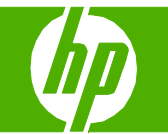

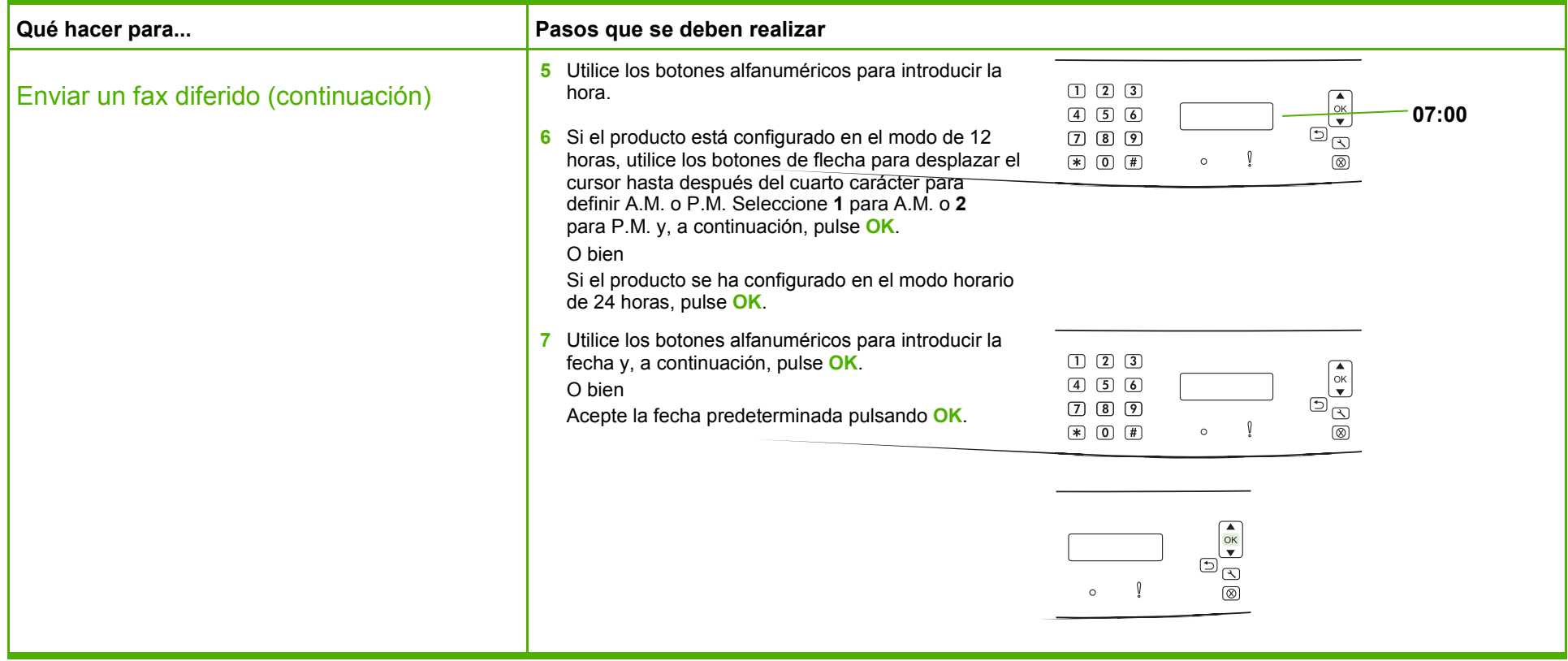

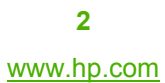

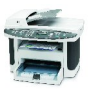

#### Enviar por fax un documento escaneado

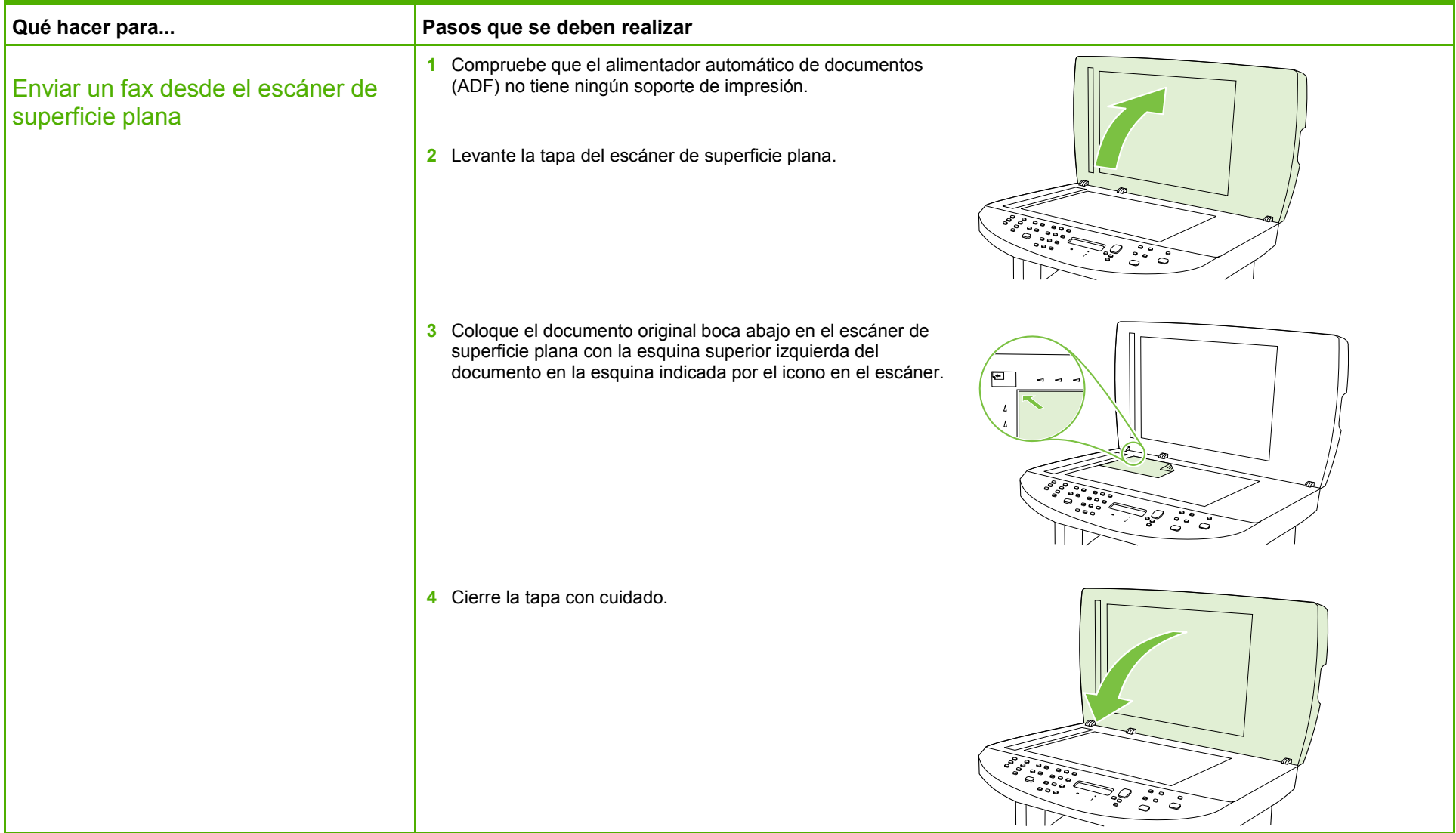

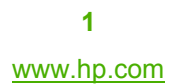

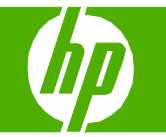

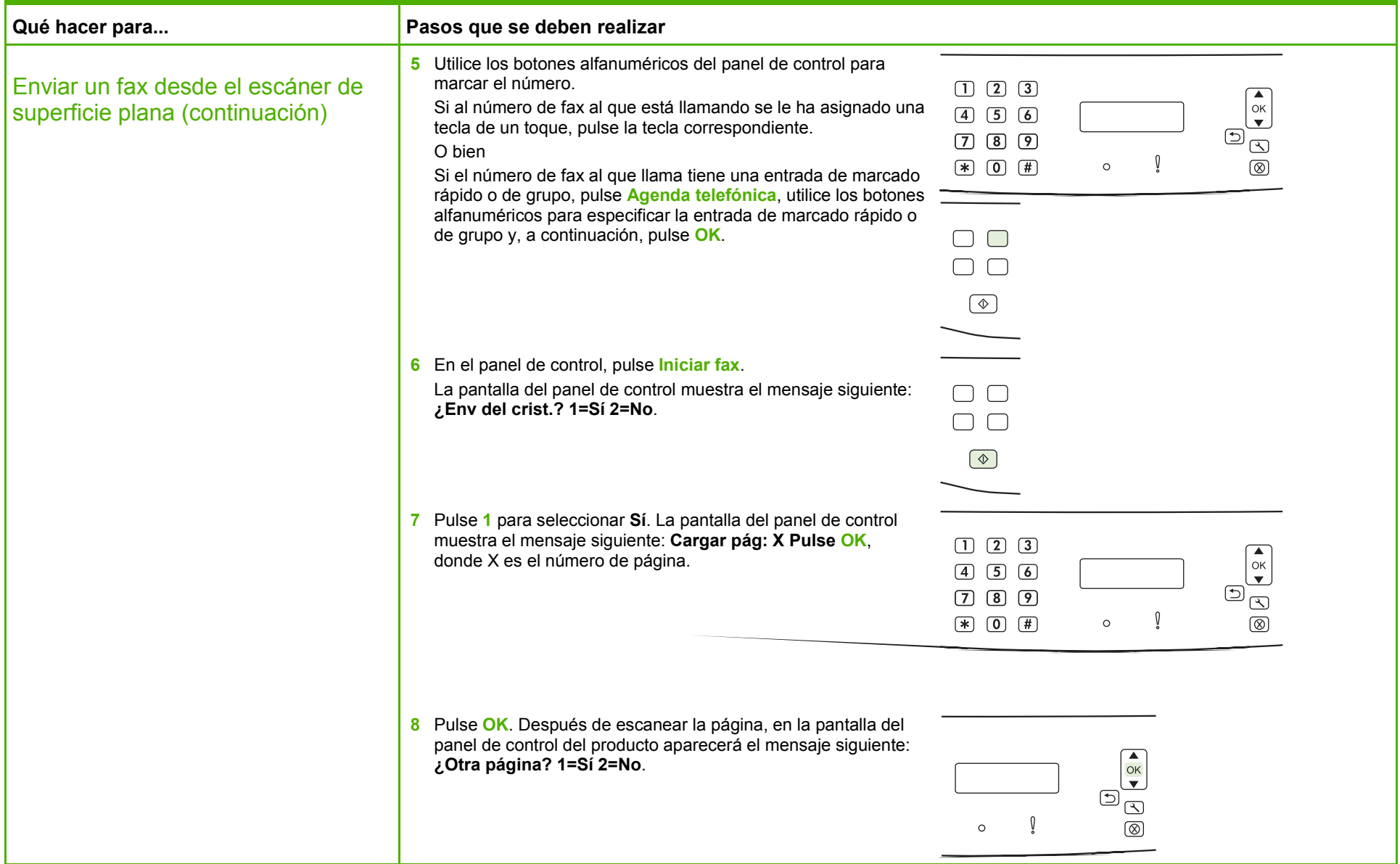

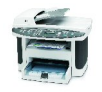

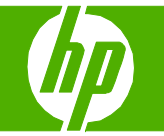

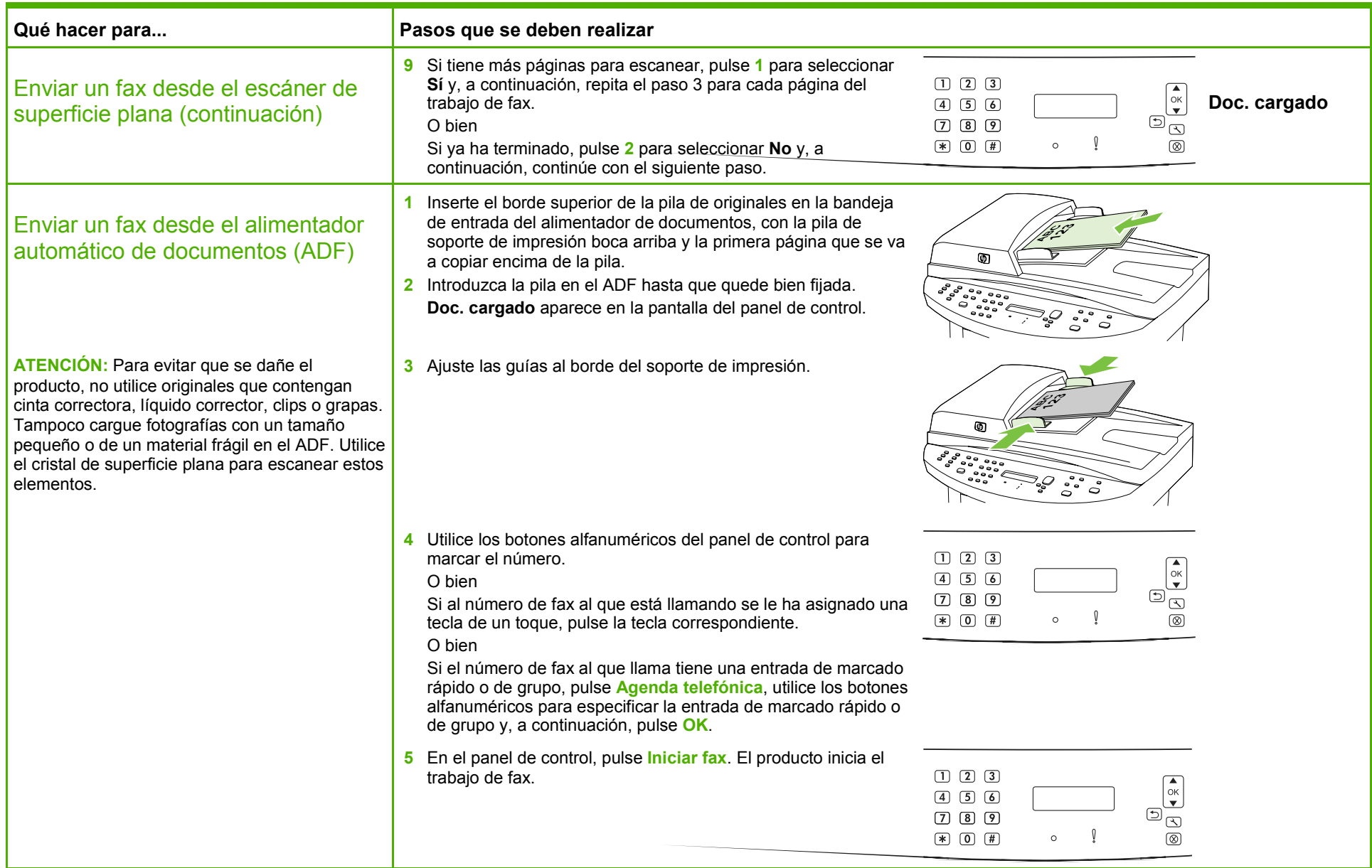

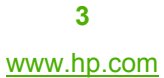

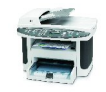

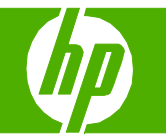

### Utilizar la libreta de direcciones

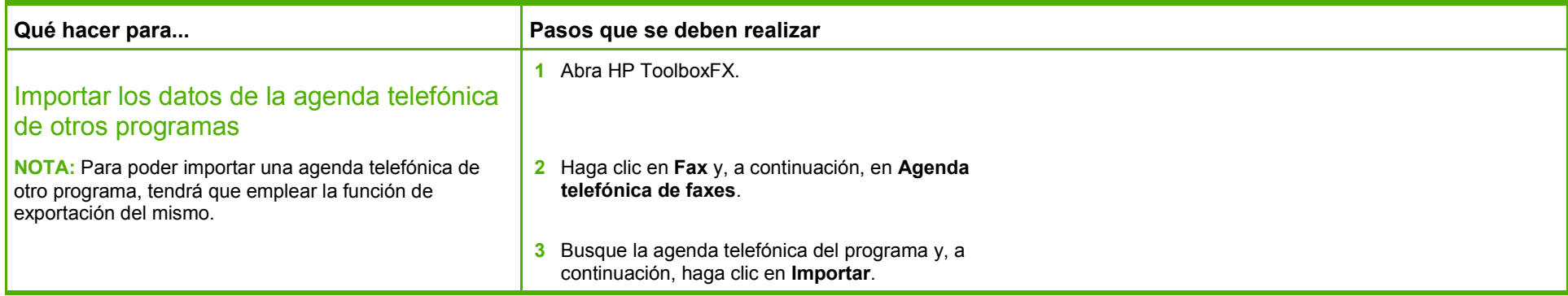

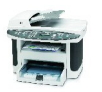

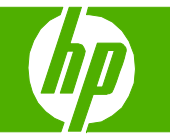

### Marcado rápido

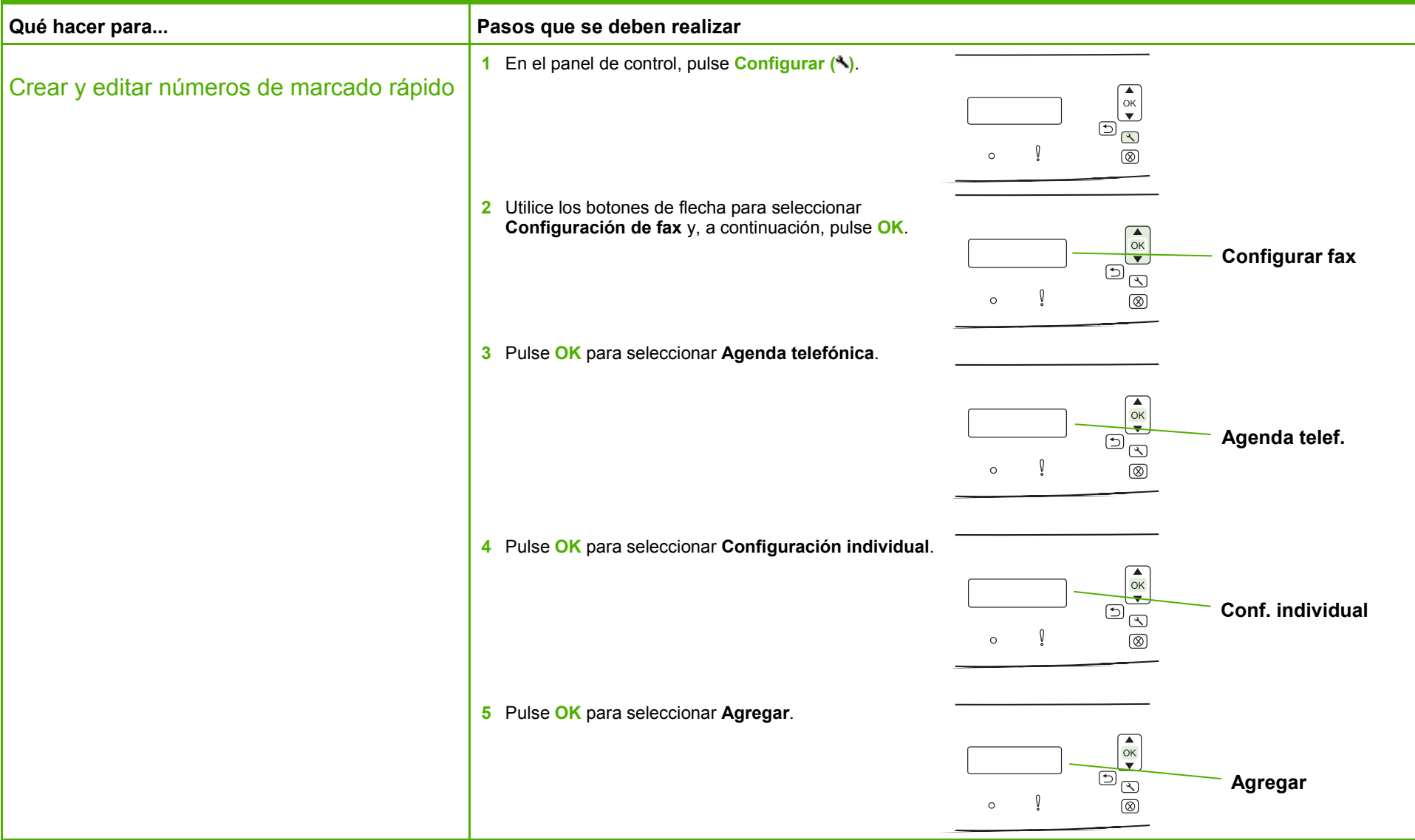

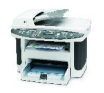

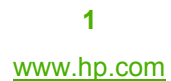

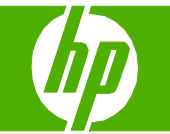

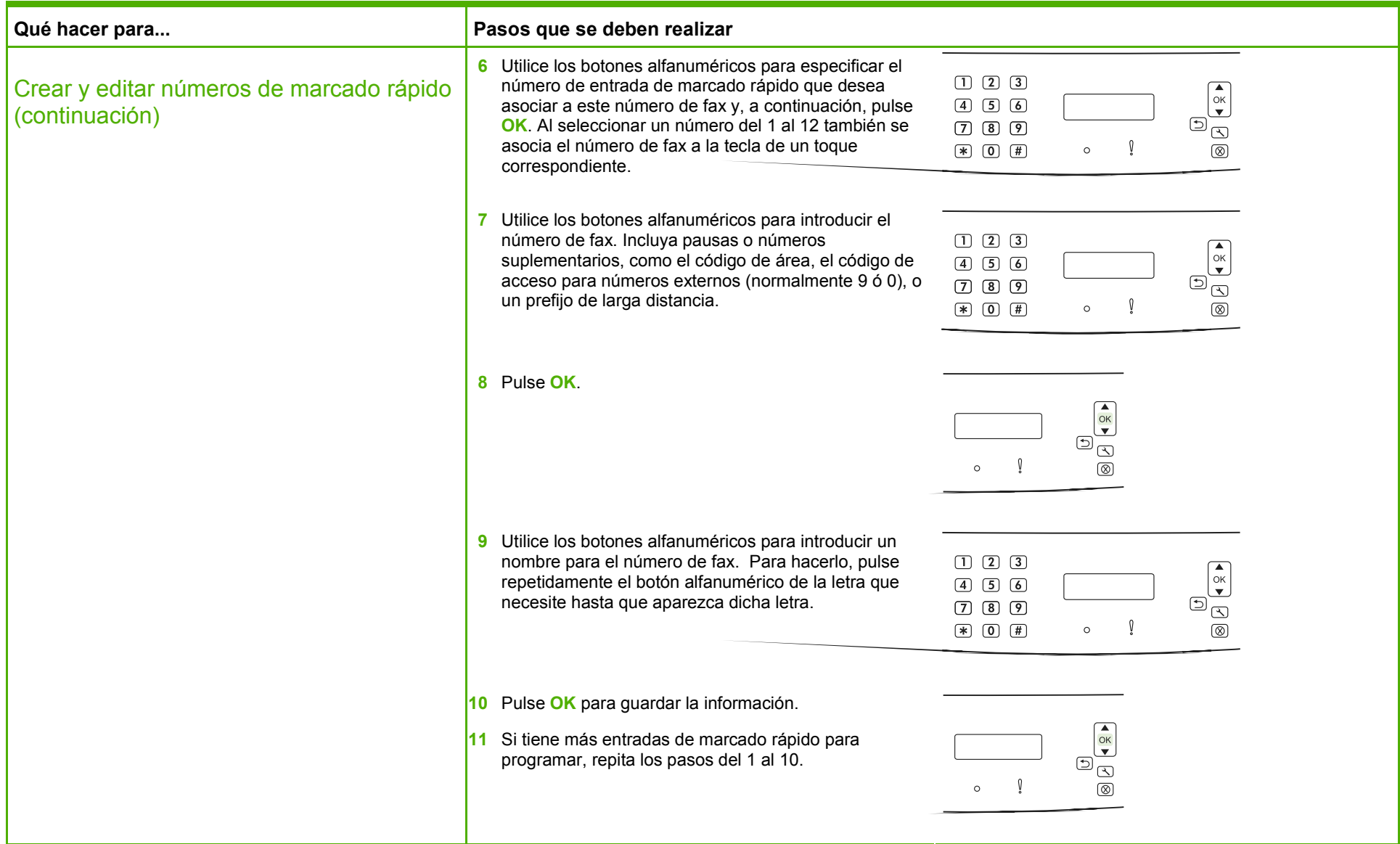

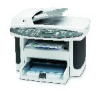

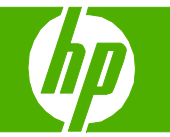

### Crear un informe de fax

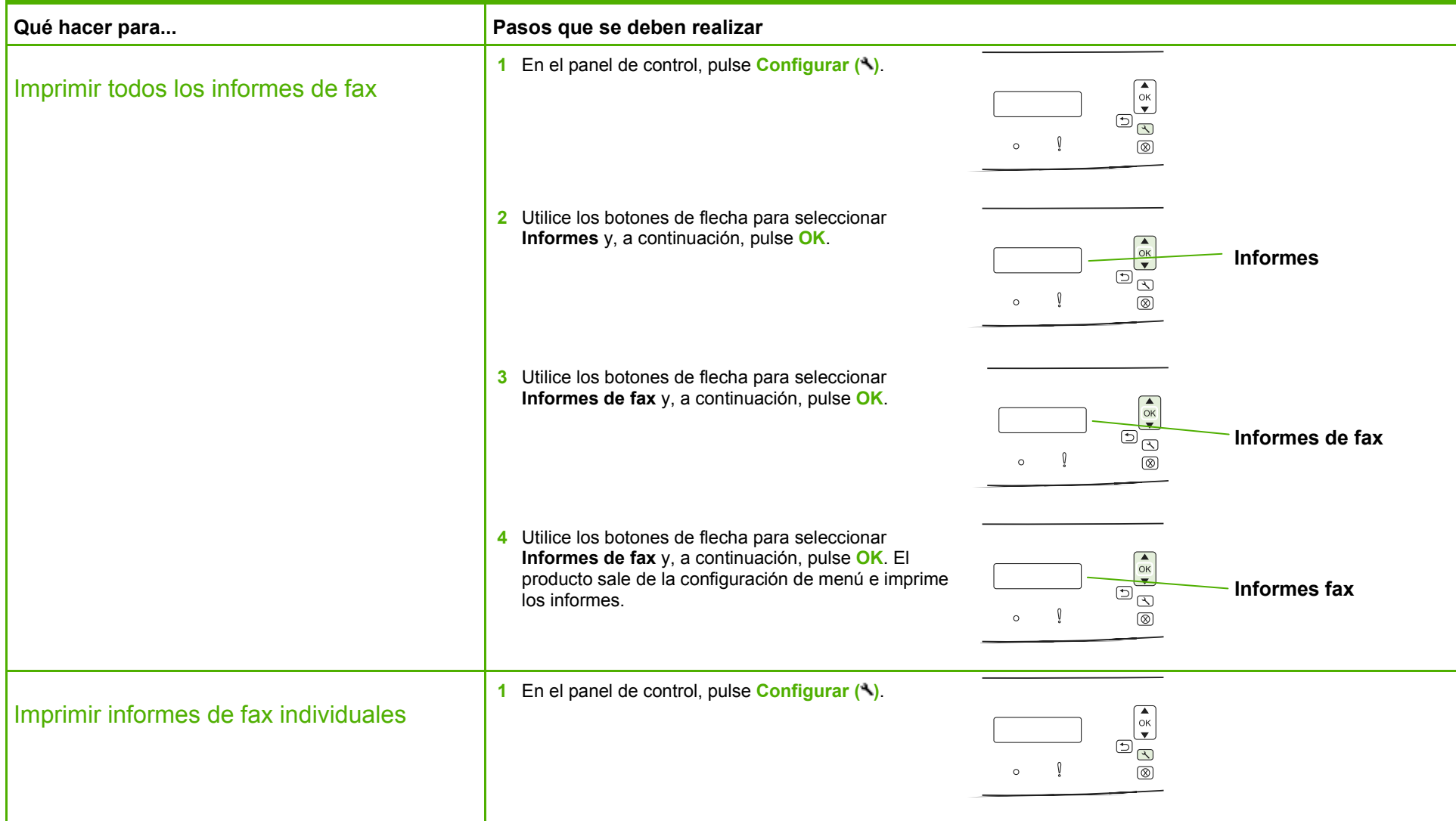

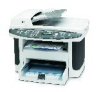

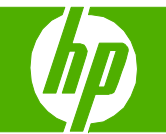

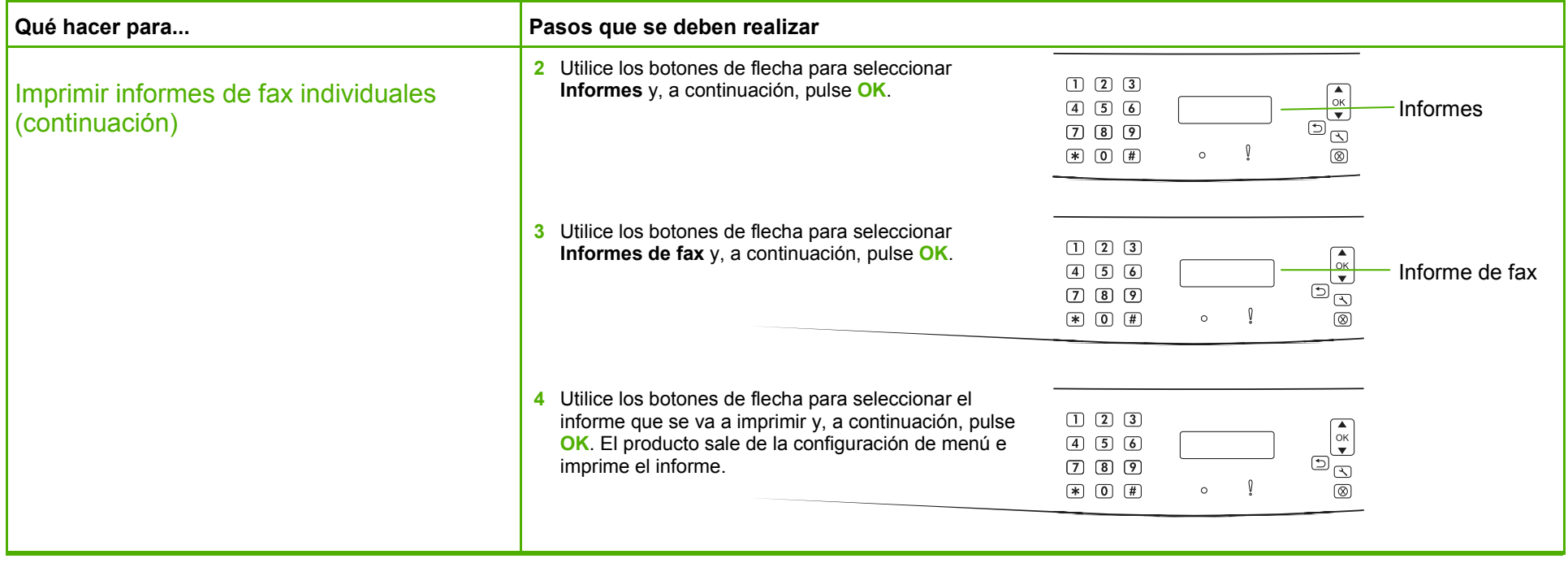

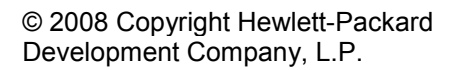

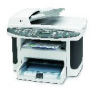